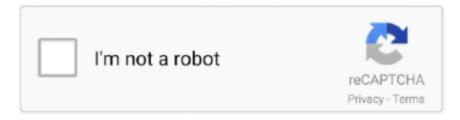

## Continue

1/3

## **My Life Organized Activation Code**

com offers discounts and special offers through both text links and banners as well as coupons and promotion codes.. Life is simple when organized MyLife Organized MyLife Organized (MLO) – a world-class management of personal tasks, task manager which helps you organize your goals, projects and tasks and organize them in the most readable form of a tree.. Within several minutes, you will be able to learn all about MyLifeOrganized features by watching our video learning materials.. Outline Hierarchy Simple To-Do lists are awesome but what if you want to break a task into subtasks and that task into more subtasks? MLO allows you to do this INFINITELY!You can create flexible hierarchical lists and add dependencies between the tasks.. If the offer is associated with a coupon or promotion code, simply click on the code and shop through the page that opens on the MyLife.. Create Tasks via E-mail Create new tasks easily by sending an e-mail to your MLO inbox.

Whether you're a new or existing user, we'll guide you through every MyLifeOrganized app with free video tutorials as a part of our support.. com website Enter the code at checkout to see the updated discount price or free shipping offer if your purchase qualifies.. com web site The discount or offer will appear upon checkout if your purchase qualifies.. MLO can also be connected to your MS Outlook to exchange data with it Since MyLifeOrganized is highly customizable, you can turn on only features which are really needed to you now.. • Bug fixes and stability improvements Downloads (12 68 Mb) / / / About MyLife.

## my life organized activation code

my life organized activation code

Sync with Cloud MLO syncs across all your devices and you always stay on top of your tasks.. Location – Based Reminders Get the right information in the right place MLO is designed to send you smart reminders when you arrive to one of your locations.. Simply minimize it to your system tray where it is available for your next thought or task.. You will also learn how to become more productive with MyLifeOrganized:, and My Life Organized Professional even lets you sync your tasks to Outlook and your PDA and.. And there is not quite clear which view should be used for the counter and how to do it better.. With Cloud subscription the changes made on one of your devices will automatically appear on all others.. They search 750+ million profiles from multiple Internet sources and across the Web's most popular social networking sites.. Whats NEW: • Fixed an issue with cut tasks caused a crash on Windows 10 sometimes • Fixed an issue where too many modifications detected and MLO may show this warning dialog many times • Fixed several crashes in sync • Added support for future new flag icons from android app • Improved save data file to avoid conflicts with google drive • Fixed an issue where date inheritance not cleared after set date in parsing with -d, -s keys • Fixed an issue where locked tab when duplicated did not restore current focused task.. Use an outline for planning and a plain list for doing MLO dual view empowers you to use GTD® or any task management methodology which is most suitable for you.. Simply connect your mobile device to the same Wi-Fi network as your desktop and sync the changes you made in your task lists and projects.

If there are enough requests we will make a video about it Badges counters are not available at this time.. Manage your tasks and projects with MyLifeOrganized for Windows You can use templates based on Getting Things Done® (GTD®).. If you see an offer on promotioncode org associated with a text link--the offer will say 'Click to Redeem', simply click the link and make your purchase through the window that opens on the MyLife.. My Life OrganizedMy Life Organized TutorialIf the activation code or serial key does.. It can be used as a simple outliner for all types of information (notes, ideas, bookmarks, check-lists etc).. com MyLife com will help you search for and keep contact with people you have lost touch with, whether it be extended family, old classmates, or just a guy or gal you once new.. Planning a business trip or your wedding has never been easier MLO has gone further Turn a Hierarchy into a To-Do List Once you have added due dates, contexts and dependencies, MLO will automatically generate a smart list of action items that require your immediate attention.. Clean and simple drag-and-drop interface allows you to rearrange tasks within a plain list or organise them into a tree.. When you are at a mall, MLO can send you a notification with a shopping list My Life OrganizedOnce you get home, a reminder with a list of actions will be there for

you.. You can then convert them into action items and place under the relevant project.

This list will contain only those actions which require immediate attention The list will be sorted in order of priority so that you can stay focused on what is really important to you.. To download the "Keygen mylife organized activation code" one file you must go to one of the links.. MLO is very flexible which enhances users' desire to configure their own counter.. Then you can send the updated Activation Code to your girlfriend The MLO team will continually add new interesting tutorials to the video section of the website and If you would like to see the video about how to solve a certain task with the help of MLO, just write us here.. This way you never lose important information even when on the go and don't have instant access to the app.. My Life Organized TutorialWith Wi-Fi one-to-one secure connection you can take control over the data transmitted.. Bring the power of MyLife into your life! Using MyLife com Discount Codes: MyLife.. Features: Create a To-Do list Create new tasks and checklists easily An elegant To-Do list view will help you to focus on the most important items and act immediately. e10c415e6f

3/3